## Syllabus for Computer Application Class under CDTP/I.R.G Scheme

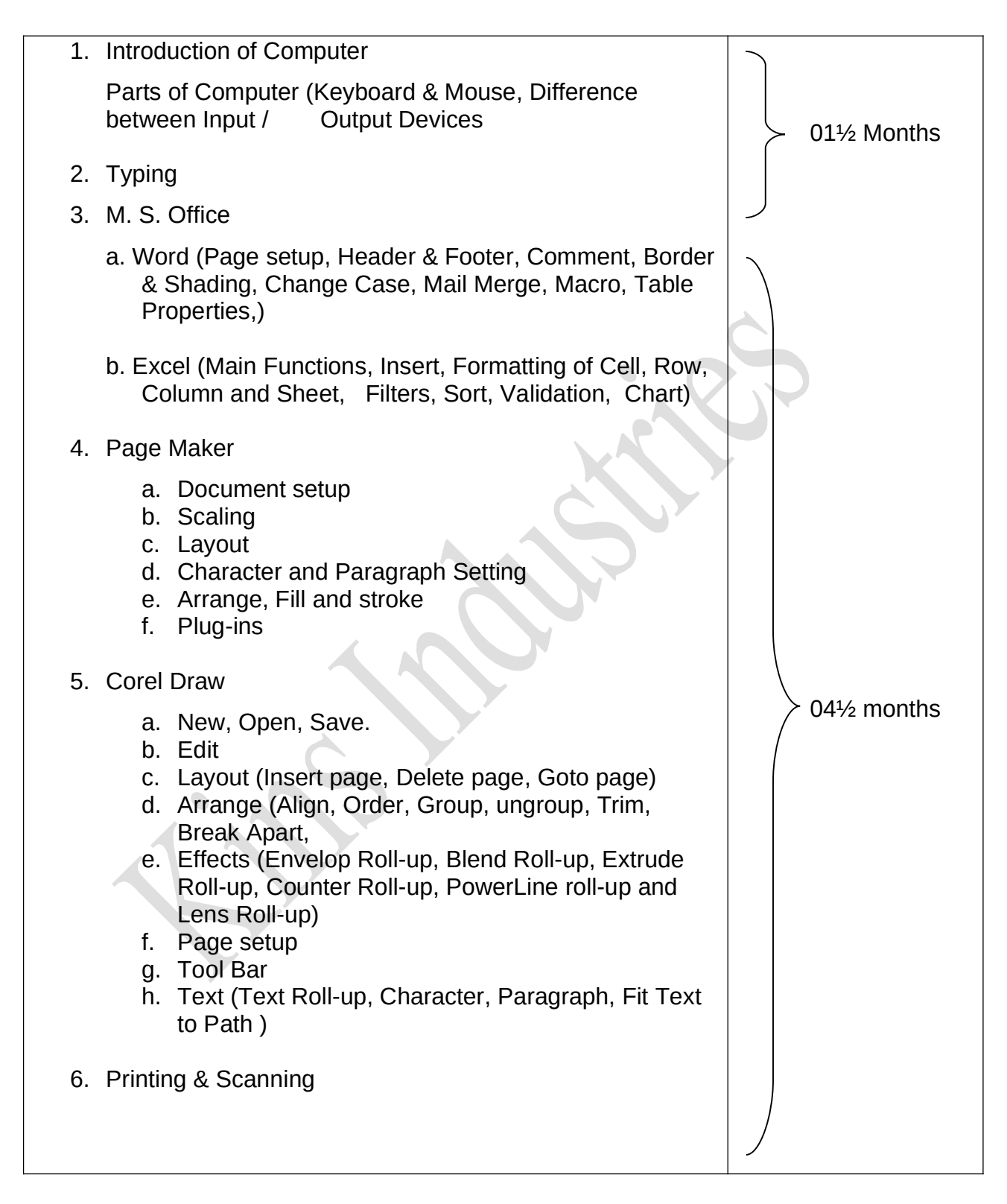

www.kinsindustries.com https://www.youtube.com/c/KinsIndustries